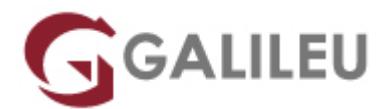

### ArchiCAD

Criatividade - Desenho e Animação 3D

Live Training ( também disponível em presencial )

- **Localidade:** Imprimir Curso
- **Data:** 28 May 2022
- **Preço:** 785 € ( Os valores apresentados não incluem IVA. Oferta de IVA a particulares e estudantes. )
- **Horário:** Sábados das 10h00 17h00
- **Nível:** Entrada
- **Duração:** 30h

### Sobre o curso

O Archicad é um dos softwares de arquitetura 3D (CAD), mais utilizados em todo o mundo. O objetivo de projetar neste Software é o de criar automaticamente a simulação de um edifício real. Ao desenhar, não só se criam linhas elipses e arcos como também se levantam automaticamente paredes, colocam portas e janelas, etc. Enquanto se colocam elementos nas plantas o Archicad cria uma base de dados, que pode ser extraída para descrever completamente todo o edifício virtual.

### **Destinatários**

Todos os profissionais da área de projeto e construção tais como arquitetos, engenheiros, projetistas, designers.

## **Objetivos**

Esta formação em Archicad pretende ensinar a criar, de uma forma intuitiva a simulação de um edifício real, obtendo a partir desse modelo toda a informação necessária para a elaboração em obra do respetivo projeto.

# Pré-requisitos

Para participação no curso de Archicad, são necessários conhecimentos do sistema operativo na ótica do utilizador.

# Programa

- Conceitos e formas
- Criação do modelo virtual
- Bibliotecas
- Visualização fotorrealista
- Gestão e apresentação de documentos

#### **Conceitos e formas**

- Filosofia de utilização/Método de Trabalho
- Interligação entre ArchiCAD e outros aplicativos de CAD
- Ferramentas e paletas
- Formas do cursor
- Edição e construção (Introdução)
- Cotagem automática e áreas

#### **Criação do modelo virtual**

- Elementos construtivos
- Opções de caixas e atributos
- Secções e Pisos
- Zonas
- Listagens e cálculo de quantidades

#### **Bibliotecas**

- Criação de camadas de paredes e lajes personalizadas
- Criação/exportação e importação de bibliotecas (favoritos)
- Ligação a bibliotecas de objetos (pessoas, viaturas, árvores, etc.)

#### **Visualização fotorrealista**

- Aplicação e visualização de materiais
- Perspetivas e animação com câmaras
- Criação de vídeos
- Conceitos de rendering e imagem
- Realidade virtual

#### **Gestão e apresentação de documentos**

- Configuração de legendas, folhas mestre, folhas de desenho
- Canetas, estilos de visualização e detalhes de apresentação Definições de impressão para plotagem
- Ligação com ficheiros DWG
- Organização de ficheiros, desenhos, folhas de cálculo
- Utilização e gravação de ficheiros para vários formatos